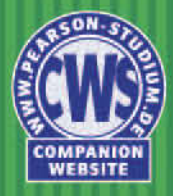

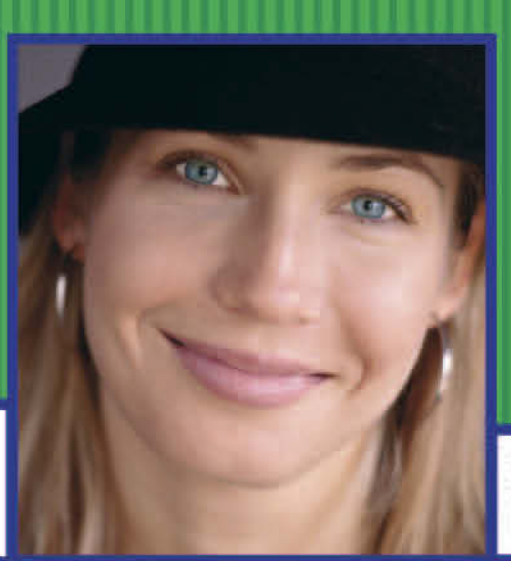

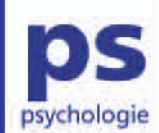

**Markus Bühner Matthias Ziegler** 

# Statistik für Psychologen und Sozialwissenschaftler

**PEARSON** Studium

**Markus Bühner Matthias Ziegler**

# **Statistik für Psychologen und Sozialwissenschaftler**

Mit über 480 Abbildungen

#### eBook

Die nicht autorisierte Weitergabe dieses eBooks an Dritte ist eine Verletzung des Urheberrechts!

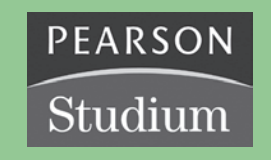

Ein Imprint von Pearson Education

München • Boston • San Francisco • Harlow, England Don Mills, Ontario • Sydney • Mexico City Madrid • Amsterdam

### **Statistik für Psychologen und Sozialwissenschaftler - PDF**

### **Inhaltsverzeichnis**

Statistik für Psychologen und Sozialwissenschaftler

Inhaltsübersicht

Inhaltsverzeichnis

Vorwort

Kapitel 1 Einführung

Kapitel 2 Messtheorie und deskriptive Statistik

Kapitel 3 Grundlagen der -Wahrscheinlichkeitsrechnung

Kapitel 4 Inferenzstatistik

Kapitel 5 Parametrische und nonpara-metrische Tests zur Unterschiedsprüfung

Kapitel 6 Verfahren zur Prüfung von Mittelwertsunterschieden bei mehr als zwei Gruppen

Kapitel 7 Korrelation und Regression

Anhang A: Lösungen

Anhang B: Tabellen

Anhang C: Register

#### Vorwort

#### 1 Einführung

1.1 Ziele

1.2 Messtheorie und deskriptive Statistik

1.3 Grundlagen der Wahrscheinlichkeitsrechnung

1.4 Inferenzstatistik

1.5 Parametrische und nonparametrische Verfahren zur Unterschiedsprüfung

1.6 Verfahren zur Prüfung von Mittelwerts-unterschieden bei mehr als zwei Gruppen

1.7 Korrelation und Regression

Literatur

#### 2 Messtheorie und deskriptive Statistik

#### 2.1 Messen

- 2.1.1 Wichtige Begriffe
- 2.1.2 Einführung in die Messtheorie
- 2.1.3 Skalenniveaus
- 2.1.4 Grundlagen der Testtheorie
- 2.2 Deskriptive Statistiken
	- 2.2.1 Häufigkeiten und Kategorienbildung
	- 2.2.2 Zentrale Tendenz

- 2.2.3 Dispersionsmaße
- 2.2.4 Schiefe und Exzess
- 2.2.5 Die Normalverteilung
- 2.2.6 Transformationen
- 2.3 Grafische Darstellungen
- 2.4 Vorgehen in SPSS
	- 2.4.1 Deskriptive Statistiken
	- 2.4.2 Grafische Darstellungen
	- 2.4.3 Deskriptive Statistiken und grafische Darstellungen
- Übungen
- Literatur

#### 3 Grundlagen der Wahrscheinlichkeitsrechnung

#### 3.1 Begriffsklärung

- 3.1.1 Das Zufallsexperiment
- 3.1.2 Die Zufallsvariable
- 3.1.3 Der Ereignisraum
- 3.1.4 Das Elementarereignis
- 3.1.5 Das logische UND
- 3.1.6 Das logische ODER
- 3.1.7 Das sichere Ereignis
- 3.1.8 Das unmögliche Ereignis
- 3.1.9 Komplementärereignis
- 3.1.10 Disjunkte Ereignisse
- 3.1.11 Nicht-disjunkte Ereignisse

#### 3.2 Bestimmung der Wahrscheinlichkeit für ein Ereignis

- 3.2.1 Wahrscheinlichkeit nach Laplace
- 3.2.2 Wahrscheinlichkeit nach Bernoulli
- 3.3 Bestimmung der Wahrscheinlichkeit für das Eintreten mehrerer

#### **Zufallsereignisse**

- 3.3.1 Bedingte Wahrscheinlichkeit
- 3.3.2 Additionssatz
- 3.3.3 Multiplikationssatz
- 3.3.4 Der Wahrscheinlichkeitsbaum
- 3.4 Kombinatorik
- Übungen

Literatur

- 4 Inferenzstatistik
	- 4.1 Hypothesentests
		- 4.1.1 Statistische Hypothesen aufstellen
		- 4.1.2 Entscheidungsregeln festlegen

- 4.1.3 Stichprobenziehung
- 4.1.4 Vorüberlegung zur Datenauswertung
- 4.1.5 Daten auswerten
- 4.1.6 Eine Entscheidung treffen
- 4.2 Effektstärke
- 4.3 Fehler 2. Art und Teststärke
- 4.4 Der Ärger mit der Wunschhypothese
- 4.5 Versuchsplanung mit G\*Power
	- 4.5.1 Stichprobenplanung und Berechnung der post-hoc-Teststärke bei unabhängigen Stichproben
	- 4.5.2 Stichprobenplanung und Berechnung der post-hoc-Teststärke bei abhängigen Stichproben
- 4.6 Zusammenfassung Hypothesentests
- 4.7 Gebräuchliche Verteilungen
	- 4.7.1 Diskrete Verteilungen (Binomialverteilung)
	- 4.7.2 Stetige Verteilungen

#### Übungen

Literatur

#### 5 Parametrische und nonparametrische Tests zur Unterschiedsprüfung

#### 5.1 Parametrische Verfahren bei zwei Gruppen

- 5.1.1 t-Test für eine Stichprobe Einstichprobenproblem
- 5.1.2 t-Test für abhängige Stichproben
- 5.1.3 t-Test für unabhängige Stichproben

#### 5.2 Nonparametrische Verfahren

- 5.2.1 Vorzeichen-Rang-Test von Wilcoxon für abhängige -Stichproben
- 5.2.2 U-Test für unabhängige Stichproben

#### 5.3 Nonparametrische Verfahren (nominale Messwerte)

- 5.3.1 x²-Anpassungstest
- 5.3.2 x²-4-Felder-Test
- 5.3.3 McNemar-Test

#### Übungen

Literatur

#### 6 Verfahren zur Prüfung von Mittelwertsunterschieden bei mehr als zwei Gruppen

#### 6.1 Grundidee

- 6.1.1 Zweck der Varianzanalyse
- 6.1.2 Prinzip der Varianzanalyse
- 6.1.3 Ausblick

#### 6.2 Einfaktorielle Varianzanalyse ohne Messwiederholung

- 6.2.1 Grundprinzip der einfaktoriellen ANOVA ohne -Messwiederholung
- 6.2.2 Vorgehen bei der einfaktoriellen ANOVA

- 6.2.3 Effektstärken bei der einfaktoriellen Varianzanalyse
- 6.2.4 Teststärke und Stichprobenplanung bei der einfaktoriellen Varianzanalyse
- 6.2.5 Voraussetzungen
- 6.2.6 Beispiel mit SPSS

#### 6.3 Kruskal-Wallis-Test

- 6.3.1 Grundprinzip bei der Rangvarianzanalyse nach Kruskal und Wallis
- 6.3.2 Vorgehen bei der Rangvarianzanalyse an einem Beispiel
- 6.3.3 Voraussetzungen
- 6.3.4 Beispiel mit SPSS

#### 6.4 Zweifaktorielle Varianzanalyse ohne Messwiederholung

- 6.4.1 Grundprinzip und Vorgehen bei der zweifaktoriellen Varianzanalyse ohne Messwiederholung
- 6.4.2 Effektstärken bei der zweifaktoriellen Varianzanalyse
- 6.4.3 Interpretation von Wechselwirkungen
- 6.4.4 Teststärke und Stichprobenplanung bei der zweifaktoriellen Varianzanalyse
- 6.4.5 Voraussetzungen
- 6.4.6 SPSS-Beispiel
- 6.5 Einfaktorielle Varianzanalyse mit Messwiederholung
	- 6.5.1 Grundprinzip
	- 6.5.2 Vorgehen bei der einfaktoriellen Varianzanalyse mit Messwiederholung
	- 6.5.3 Effektstärken bei der einfaktoriellen Varianzanalyse mit Messwiederholung
	- 6.5.4 Teststärke und Stichprobenplanung bei der einfaktoriellen Varianzanalyse mit Messwiederholung
	- 6.5.5 Voraussetzungen
	- 6.5.6 SPSS-Beispiel

#### 6.6 Friedman-Test

- 6.6.1 Grundprinzip und Vorgehen beim Friedman-Test
- 6.6.2 Effektstärken beim Friedman-Test
- 6.6.3 Teststärke und Stichprobenplanung beim Friedman-Test
- 6.6.4 Voraussetzungen
- 6.6.5 SPSS-Beispiel

#### 6.7 Zweifaktorielle Varianzanalyse mit Messwiederholung (gemischtes Design)

6.7.1 Grundprinzip und Vorgehen bei der zweifaktoriellen Varianzanalyse mit Messwiederholung (gemischtes Design)

- 6.7.2 Effektstärken bei der zweifaktoriellen Varianzanalyse
- 6.7.3 Teststärke und Stichprobenplanung bei der zweifaktoriellen Varianzanalyse (gemischtes Design)
- 6.7.4 Voraussetzungen
- 6.7.5 SPSS-Beispiel
- 6.8 A-priori-Kontraste, post-hoc-Tests und Trendtests
	- 6.8.1 A-priori-Kontraste
	- 6.8.2 Post-hoc-Tests

6.8.3 Trendtests

Übungen

Literatur

#### 7 Korrelation und Regression

#### 7.1 Korrelationen

- 7.1.1 Einfache lineare Regression
- 7.1.2 Regression, Korrelation und kausale Interpretation
- 7.1.3 Kovarianz
- 7.1.4 Bivariate Korrelation (Produkt-Moment-Korrelation)
- 7.1.5 Korrelationsunterschiede
- 7.1.6 Spearman-Rangkorrelation und Kendalls-tau
- 7.1.7 Produkt-Moment-Korrelation, Spearman-Rangkorrelation und Kendalls-tau mit **SPSS**
- 7.1.8 Punktbiseriale Korrelation und biseriale Rangkorrelation
- 7.1.9 Phi-Koeffizient, tetrachorische und polychorische Korrelation
- 7.1.10 Guttmans
- 7.1.11 Übersicht über Korrelationskoeffizienten
- 7.2 Multiple lineare Regression
	- 7.2.1 Einführung
	- 7.2.2 Partial- und Semipartialkorrelation
	- 7.2.3 Berechnung von ß- bzw. b-Gewichten
	- 7.2.4 Berechnung von R²
	- 7.2.5 Signifikanz von R² und ß-Gewichten
	- 7.2.6 Zusammenfassung: Interpretation R² und
	- 7.2.7 Effektstärke und Teststärke für R²
	- 7.2.8 Voraussetzungen
	- 7.2.9 Methoden im Rahmen der Regressionsanalyse
	- 7.2.10 Verknüpfung mehrerer Regressionsanalysen
	- 7.2.11 Suppressionseffekte
	- 7.2.12 Multiple Regression zur Theorie-Entwicklung
- 7.3 Dummy-Kodierung
- 7.4 Regression zur Mitte
- 7.5 Multiple Regression mit SPSS
- 7.6 Hierarchische lineare multiple Regression mit SPSS
- 7.7 Mediation und Moderation in SPSS

7.7.1 Mediation

7.7.2 Moderation

7.8 Mediation mit AMOS

Übungen

Literatur

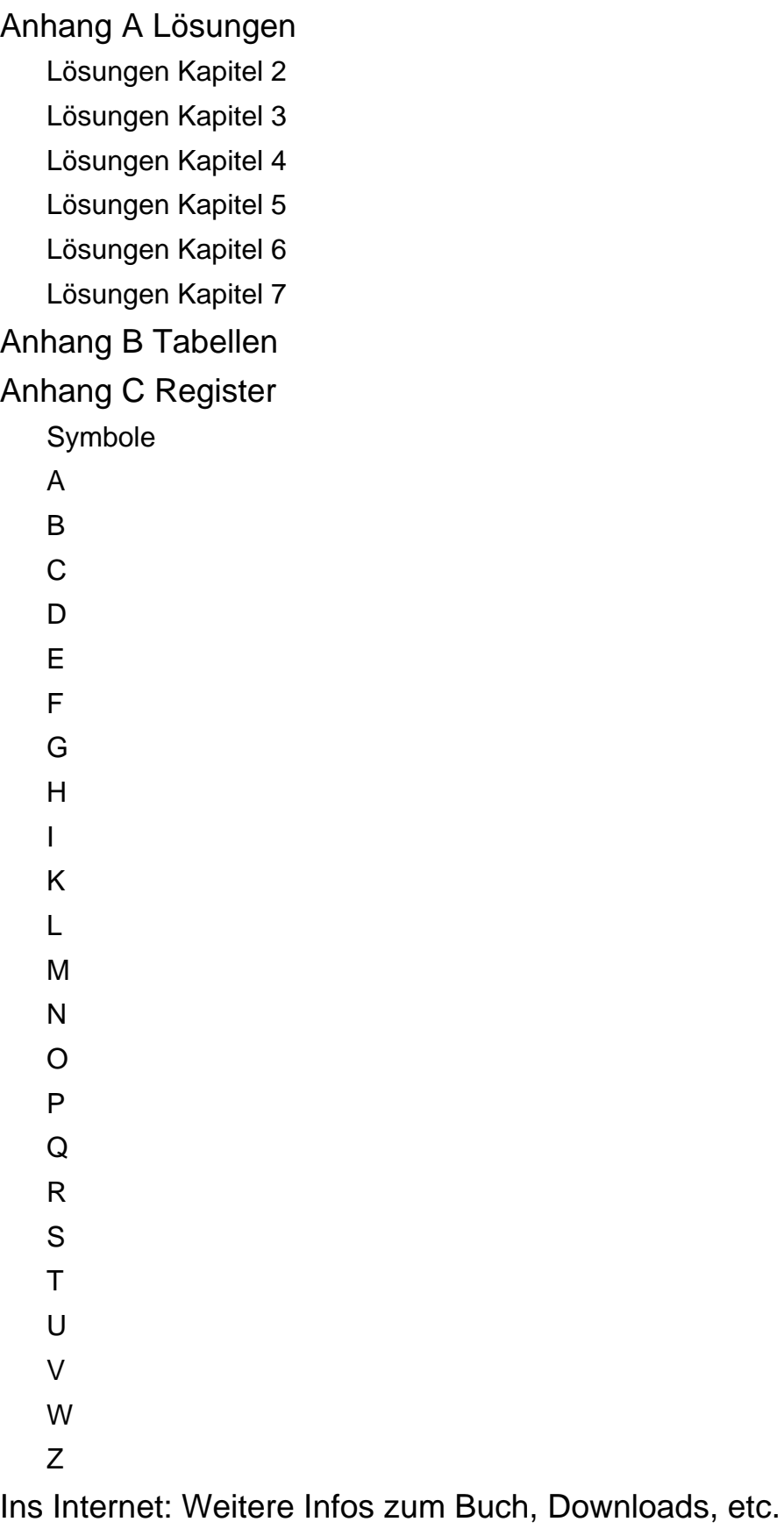

© Copyright

# **Copyright**

Daten, Texte, Design und Grafiken dieses eBooks, sowie die eventuell angebotenen eBook-Zusatzdaten sind urheberrechtlich geschützt. Dieses eBook stellen wir lediglich als **persönliche Einzelplatz-Lizenz** zur Verfügung!

Jede andere Verwendung dieses eBooks oder zugehöriger Materialien und Informationen, einschließlich

- · der Reproduktion,
- der Weitergabe,
- des Weitervertriebs,
- · der Platzierung im Internet, in Intranets, in Extranets,
- · der Veränderung,
- des Weiterverkaufs und
- · der Veröffentlichung

bedarf der **schriftlichen Genehmigung** des Verlags. Insbesondere ist die Entfernung oder Änderung des vom Verlag vergebenen Passwortschutzes ausdrücklich untersagt!

Bei Fragen zu diesem Thema wenden Sie sich bitte an: [info@pear](mailto:info@pearson.de)son.de

#### **Zusatzdaten**

Möglicherweise liegt dem gedruckten Buch eine CD-ROM mit Zusatzdaten bei. Die Zurverfügungstellung dieser Daten auf unseren Websites ist eine freiwillige Leistung des Verlags. **Der Rechtsweg ist ausgeschlossen.**

#### **Hinweis**

Dieses und viele weitere eBooks können Sie rund um die Uhr und legal auf unserer Website herunterladen:

#### **[http://ebooks.pe](http://www.informit.de/)arson.de**